## **LEAF FORM for routing AUTHORITY TO TRANSPORT (AUT) FORMS**

**Who needs to have an AUT on file?**

**Any VA research study team member that is physically transporting paper research files containing PHI, or specimens/samples that are labeled with a code+date+other element of PHI (ex. diagnosis).**

**AUTs have to be renewed annually via the LEAF system.**

**Contact Kallie Medbery or Jennifer Whelan with questions or concerns.** 

## STEP ONE: Go to [https://leaf.va.gov/VISN7/508/Atlanta\\_SI/](https://leaf.va.gov/VISN7/508/Atlanta_SI/)

2) Click on the link to start a "New Request"

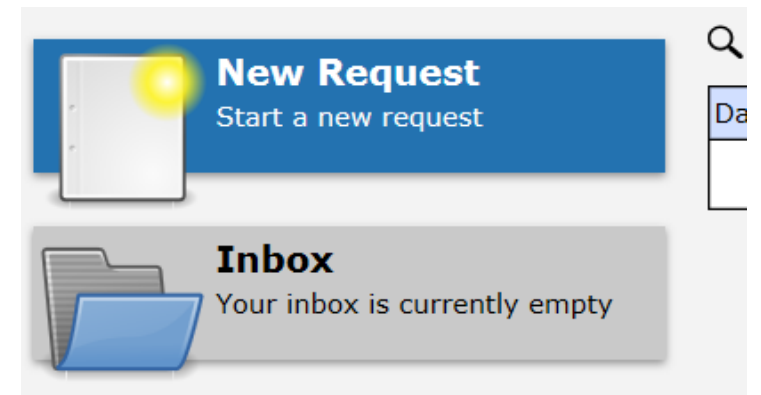

3) Fill out the Requested information:

- a) **for Service, choose "Research and Development" (no other Service Line)**
- b) for Title of Request **name it "Last Name, First Name" AUT-2018 (or current year)**
- c) In Step 2 use check box to select "Authority to Transport" and then Click to Proceed

d) You can change the Priority from "Normal" to "Emergency" if needed – although at this time we are not guaranteeing that it will get any extra attention if you do.

e) Click on "Click here to Proceed" for the next page.

![](_page_0_Picture_77.jpeg)

3) On the next page complete the requested information. Do not use any dashes (-) in the phone number line. Then click on "Next Question".

![](_page_1_Picture_56.jpeg)

4) Enter the justification for taking sensitive data off the VA campus or having to bring it back to campus from another location. This is the text that we would suggest as a starting point for your justification. AS PART OF MY ROLE, I WILL BE TRANSPORTING VASI RESEARCH DATA AND/OR SPECIMENS OUTSIDE OF THE AVAMC PER MY IRB AND R&D APPROVED RESEARCH PROTOCOL(S). I WILL BE USING LOCKED BLUE BAGS PER AVAMC REQUIREMENTS. Then in the two boxes under the justification - list where you are taking the data from and where you are taking it to. Keep it generic such as, Atlanta VAMC to Emory University - OR – Study subject's home back to the Atlanta VAMC – OR – From Atlanta Area Health Clinics back to the Atlanta VAMC. This listing should incorporate all of the places you will be transporting data to or from.

![](_page_1_Picture_57.jpeg)

5) On the next page, select "Research Information". DO NOT select any other boxes for AUTs for research.

![](_page_2_Picture_36.jpeg)

## 6) Select "One year" for the Timeframe

![](_page_2_Picture_37.jpeg)

7) READ and click on the check box to acknowledge the next three questions. Please note that the AUT does not give you the authority to use USB drives, CD/DVDs, or other storage devices to transport data. A Device Control Exemption form is required for using any of those devices with VA computers.

8) When finished, click on "Submit Request" and the routing process will be started. You will be notified at each step of the approval process.